#### **X.509 and SSL**

A look into the complex world of X.509 and SSL http://www.phildev.net/ssl/

USC Linux Users Group 4/26/07

Phil Dibowitz http://www.phildev.net/

# **The Outline**

- Introduction of concepts
- X.509
- SSL
- End-User Notes

(from personal users to sysadmins)

- Certificate Authority Notes
- Comparisons to PGP

#### **Introduction: Basics**

#### Lets start with the basics:

 $X.509 := SSL$  $SSL := PKI$  $PKI := RSA$ 

and so on.

# **Introduction: PKI**

- Public Key Infrastructure
- No need for shared secret
- Examples: RSA/DSA/PGP
- Allows separation of privilege / liability limitation
- Can safely distribute public key
- Distributing your public key means anyone can encrypt to you and verify your work

#### **Introduction: PKI Operations**

- Signing Use private key to "sign" data
- Verification Use public key to verify "signature"
- Encryption Use public key to encrypt data
- Decryption Use private key to decrypt data

### **Introduction: X.509**

- X.509 is one of many standards for PKI
- Determines a format for certificates, keys, revocations, and others pieces
- Derived form X.500
- PKIX = Public Key Infrastructure X.509 Working Group

# **Introduction: SSL**

- A protocol for establishing secure communication
- Built on X.509 to build encrypted "tunnels"
- Slowly being deprecated by TLS
- TLSv1 and SSLv3 are roughly the same
- Used every time you see the 'lock' in your browser
- Usually using RSA

# **Introduction: Putting It all together**

- SSL sits on X.509
- X.509 sits on PKI
- Applications can then be wrapped in SSL for security

#### **X.509**

- Keypairs
- Certificate Signing Requests (CSR) (PKCS#10)
- Certificates (CRT) (PKCS#7)
- Certificate Authorities (CA)
- Extensions
- Certificate Revocation List (CRL)
- PKCS $\#12$  private and public key in one object
- Note: single "trusted" authority, unlike PGP web-of-trust

# **X.509: Keypairs**

- X.509 is a PKI standard
- That means keypairs
- All PKI standards start with a public and private key, aka keypair
- X.509 is usually RSA. Sometimes DSA.

#### **X.509: CSR**

- Certificate Signing Request
- Generally the form the public key is generated in when using most X.509 tools
- Unsigned Certificate: public key embedded in metadata
- Signed by private key
- Additional verification usually required by CA in order to sign
- Sent to CA to request certificate

## **X.509: CSR Example 1**

Certificate Request:

 Data: Version: 0 (0x0) Subject: C=US, ST=California, L=Los Angeles, O=Insanity Palace of Metallica, CN=mail.ipom.com/emailAddress=phil@ipom.com Subject Public Key Info: Public Key Algorithm: rsaEncryption RSA Public Key: (1024 bit) Modulus (1024 bit): 00:b9:ac:cc:61:1e:29:b4:73:b8:cf:a3:cb:a0:eb: 85:e5:60:52:33:fc:94:93:6d:7c:11:c4:d8:5b:ae: 51:37:c3:53:ec:d9:31:cf:a8:55:a2:5c:5c:3f:21: 4b:19:94:d3:79:94:6a:e5:d9:29:c9:3d:d2:71:f6: a8:aa:38:ff:dd:df:21:59:3b:60:ab:1f:3d:f3:c8: b7:26:d7:be:a7:86:f1:db:1c:01:6c:23:41:a7:86: d4:78:96:b5:b7:af:ea:d9:b5:5e:30:37:cc:dd:1a: eb:2c:4a:4e:48:2d:16:94:cd:c8:a3:d5:97:77:13: f8:17:f1:17:67:44:75:5c:a7 Exponent: 65537 (0x10001) Attributes: a0:00 Signature Algorithm: md5WithRSAEncryption 54:78:be:74:b1:d7:87:bc:aa:6c:ba:44:94:0e:7f:6e:af:1f: fc:8e:d0:78:7f:aa:a5:45:ad:6c:bf:c0:d9:5d:21:7d:2a:7b: 4c:2e:1c:e2:57:d2:50:a2:6d:7c:5a:a8:2f:72:98:99:f7:92: 83:5f:35:7e:ce:fa:c1:cf:8a:31:99:ad:eb:a8:47:ff:21:d0: 0a:54:b1:1a:5e:db:7e:30:b1:e6:b6:d0:2d:f4:c9:46:ae:81: a3:46:72:3f:e2:6e:09:2c:c6:6f:dd:01:35:d0:c4:13:39:88: 82:7b:fb:c7:96:7c:b2:2a:bd:6a:03:7b:34:71:76:95:9d:d7: a5:39

# **X.509: CSR Example 2**

Certificate Request: Data: Version: 0 (0x0) Subject: C=US, ST=California, L=West Hollywood, O=Ticketmaster, OU=Websys, CN=metallica.office.tmcs/emailAddress=phil@ticketmaster.com Subject Public Key Info: Public Key Algorithm: rsaEncryption RSA Public Key: (1024 bit) Modulus (1024 bit): 00:be:a0:5e:35:99:1c:d3:49:ba:fb:2f:87:6f:d8: ed:e4:61:f2:ae:6e:87:d0:e2:c0:fd:c1:0f:ed:d7: 84:04:b5:c5:66:cd:6b:f0:27:a2:cb:aa:3b:d7:ad: fa:f4:72:10:08:84:88:19:24:d0:b0:0b:a0:71:6d: 23:5e:53:4f:1b:43:07:98:4d:d1:ea:00:d1:e2:29: ea:be:a9:c5:3e:78:f3:5e:30:1b:6c:98:16:60:ba: 61:57:63:5e:6a:b5:99:17:1c:ae:a2:86:fb:5b:8b: 24:46:59:3f:e9:84:06:e2:91:b9:2f:9f:98:04:01: db:38:2f:5b:1f:85:c1:20:eb Exponent: 65537 (0x10001) Attributes: a0:00 Signature Algorithm: sha1WithRSAEncryption ac:97:ca:4b:3c:c5:f0:32:c8:29:ea:2b:62:e7:39:b5:83:64: 14:fe:6e:36:d0:7d:f0:73:34:7a:10:0e:d3:21:92:c1:b0:12: 49:54:c7:f1:4f:c1:d3:51:4f:08:c3:bc:26:15:7d:df:44:44: a4:0a:82:e3:0e:9f:7f:fb:4b:9c:3f:a6:bf:59:a9:d6:ef:2e: 52:dd:be:4d:a1:0d:7a:e7:88:ea:36:da:6d:fe:48:ac:99:51: 54:8d:04:6c:e5:59:ab:e7:1b:ef:de:66:15:88:b2:4b:94:e3: ec:7b:ec:5f:85:6f:17:61:df:b4:3d:9f:b0:8c:78:08:43:2a: 3f:3d

#### **X.509: CRT**

- Certificate
- A CSR signed by a Certificate Authority
- Often contains additional metadata, usually in the form of additional extensions
- CA uses its name to tie the public key to a subject.
- It can alter parts of the certificate before signing.

# **X.509: CRT Example 1**

Certificate: Data: Version: 3 (0x2) Serial Number: e5:ed:04:03:1b:0b:a7:9d Signature Algorithm: sha1WithRSAEncryption Issuer: C=US, ST=California, O=PhilNet, CN=PhilNet CA v1 Validity Not Before: Apr 22 09:18:53 2007 GMT Not After : Apr 21 09:18:53 2008 GMT Subject: C=US, ST=California, O=Insanity Palace of Metallica, CN=mail.ipom.com Subject Public Key Info: Public Key Algorithm: rsaEncryption RSA Public Key: (1024 bit) Modulus (1024 bit): 00:b9:ac:cc:61:1e:29:b4:73:b8:cf:a3:cb:a0:eb: Exponent: 65537 (0x10001) X509v3 extensions: X509v3 Basic Constraints: CA:FALSE X509v3 Subject Key Identifier: 92:CE:18:FD:03:AB:33:44:D2:D4:61:C0:A1:56:71:31:57:55:4F:06 X509v3 Authority Key Identifier: keyid:FF:1A:C0:C5:42:8D:4C:67:97:2F:2A:34:E1:10:6C:80:5B:8B:F4:B7

 X509v3 Subject Alternative Name: email:phil@ipom.com X509v3 CRL Distribution Points: URI:http://www.phildev.net/philnet.crl

 Signature Algorithm: sha1WithRSAEncryption b4:5a:d7:43:fa:34:60:53:27:94:e0:e0:bc:34:12:e3:72:2d:

# **X.509: CRT Example 2**

 Data: Version: 3 (0x2) Serial Number: 8e:a1:f1:dd:ec:fd:e9:b9:b0:9c:8e:e4:09:e7:ee:96 Signature Algorithm: sha1WithRSAEncryption Issuer: C=US, ST=California, L=West Hollywood, O=Ticketmaster, OU=Systems Engineering, CN=Ticketmaster Phil Test CA v1/emailAddress=phil@ticketmaster.com Validity Not Before: May 22 23:39:01 2006 GMT Not After : Jan 15 19:28:49 2008 GMT Subject: C=US, ST=California, L=West Hollywood, O=Ticketmaster, OU=Websys, CN=metallica.office.tmcs/emailAddress=phil@ticketmaster.com Subject Public Key Info: Public Key Algorithm: rsaEncryption RSA Public Key: (1024 bit) Modulus (1024 bit): 00:be:a0:5e:35:99:1c:d3:49:ba:fb:2f:87:6f:d8: Exponent: 65537 (0x10001) X509v3 extensions: X509v3 Key Usage: critical Key Encipherment, Data Encipherment, Key Agreement Netscape Cert Type: SSL Server X509v3 Authority Key Identifier: keyid:A1:BD:91:24:39:47:DA:FB:CB:D0:E6:16:C5:C5:6E:74:B6:B9:D0:8E X509v3 Subject Key Identifier: 0A:AC:A0:1A:80:3C:F2:CA:80:DF:8A:7A:8D:5D:2D:0C:C5:13:CA:AA X509v3 CRL Distribution Points:

URI:http://www.ticketmaster.com/crl/Ticketmaster%20Phil%20Test%20CA%20v1.crl

 Signature Algorithm: sha1WithRSAEncryption 68:bd:d3:7f:0b:20:e7:da:d8:15:6d:13:b0:50:a1:60:66:a6:

# **X.509: CRT Example 3**

Certificate:

 Data: Version: 3 (0x2) Serial Number: 68:b7:5c:2c:ba:ba:d9:00:91:00:dd:b5:5d:eb:c7:2d Signature Algorithm: sha1WithRSAEncryption Issuer: C=US, O=RSA Data Security, Inc., OU=Secure Server Certification Authority **Validity**  Not Before: May 25 00:00:00 2006 GMT Not After : May 24 23:59:59 2009 GMT Subject: C=US, ST=California, L=West Hollywood, O=Ticketmaster, OU=Web Systems, OU=Terms of use at www.verisign.com/rpa (c)05, CN=www.ticketmaster.com Subject Public Key Info: X509v3 extensions: X509v3 Basic Constraints: CA:FALSE X509v3 Key Usage: Digital Signature, Key Encipherment X509v3 CRL Distribution Points: URI:http://SVRSecure-crl.verisign.com/SVRSecure.crl X509v3 Certificate Policies: Policy: 2.16.840.1.113733.1.7.23.3 CPS: https://www.verisign.com/rpa X509v3 Extended Key Usage: TLS Web Server Authentication, TLS Web Client Authentication Authority Information Access: OCSP - URI:http://ocsp.verisign.com 1.3.6.1.5.5.7.1.12: 0\_.].[0Y0W0U..image/gif0!0.0...+..............k...j.H.,{..0%.#http://logo.verisign.com/vslogo.gif Signature Algorithm: sha1WithRSAEncryption

3d:bb:44:3d:a5:11:84:08:46:bf:5b:0c:b7:12:df:a5:21:ad:

#### **X.509: CA**

- Certificate Authority
- A central party all people "trust"
	- verify identity
	- verify correct key
- End user must have CA public certificate to verify certificates it signed
- Just a certificate that signs other certificates
- "Root CA" CA signed by itself
- "Intermediate CA" Any CA signed by another CA

# **X.509: CA Example 1**

Certificate: Data: Version: 3 (0x2) Serial Number: e5:ed:04:03:1b:0b:a7:9c Signature Algorithm: sha1WithRSAEncryption Issuer: C=US, ST=California, O=PhilNet, CN=PhilNet CA v1 Validity Not Before: Apr 22 09:06:18 2007 GMT Not After : Apr 21 09:06:18 2010 GMT Subject: C=US, ST=California, O=PhilNet, CN=PhilNet CA v1 Subject Public Key Info: Public Key Algorithm: rsaEncryption RSA Public Key: (1024 bit) Modulus (1024 bit): 00:bb:41:14:f8:91:06:6d:d7:54:3f:f3:b2:8c:10: Exponent: 65537 (0x10001) X509v3 extensions: X509v3 Subject Key Identifier: FF:1A:C0:C5:42:8D:4C:67:97:2F:2A:34:E1:10:6C:80:5B:8B:F4:B7 X509v3 Authority Key Identifier: keyid:FF:1A:C0:C5:42:8D:4C:67:97:2F:2A:34:E1:10:6C:80:5B:8B:F4:B7 DirName:/C=US/ST=California/O=PhilNet/CN=PhilNet CA v1 serial:E5:ED:04:03:1B:0B:A7:9C X509v3 Basic Constraints: CA:TRUE X509v3 CRL Distribution Points:

URI:http://www.phildev.net/philnet.crl

...

 X509v3 Subject Alternative Name: email:phil@ipom.com Signature Algorithm: sha1WithRSAEncryption 6d:d2:54:7f:81:7a:78:48:ce:ee:df:0c:6a:e8:26:5d:e0:92:

# **X.509: CA Example 2**

```
Certificate:
  Data:
     Version: 1 (0x0)
     Serial Number:
       70:ba:e4:1d:10:d9:29:34:b6:38:ca:7b:03:cc:ba:bf
     Signature Algorithm: md2WithRSAEncryption
     Issuer: C=US, O=VeriSign, Inc., OU=Class 3 Public Primary Certification
 Authority
     Validity
       Not Before: Jan 29 00:00:00 1996 GMT
       Not After : Aug 1 23:59:59 2028 GMT
     Subject: C=US, O=VeriSign, Inc., OU=Class 3 Public Primary Certification 
 Authority
     Subject Public Key Info:
       Public Key Algorithm: rsaEncryption
       RSA Public Key: (1024 bit)
          Modulus (1024 bit):
            00:c9:5c:59:9e:f2:1b:8a:01:14:b4:10:df:04:40:
          Exponent: 65537 (0x10001)
  Signature Algorithm: md2WithRSAEncryption
     bb:4c:12:2b:cf:2c:26:00:4f:14:13:dd:a6:fb:fc:0a:11:84:
```
# **X.509: CA Example 3**

Certificate: Data: Version: 3 (0x2) Serial Number: 75:33:7d:9a:b0:e1:23:3b:ae:2d:7d:e4:46:91:62:d4 Signature Algorithm: sha1WithRSAEncryption Issuer: C=US, O=VeriSign, Inc., OU=Class 3 Public Primary Certification Authority Validity Not Before: Jan 19 00:00:00 2005 GMT Not After : Jan 18 23:59:59 2015 GMT Subject: C=US, O=VeriSign, Inc., OU=VeriSign Trust Network, OU=Terms of use at https://www.verisign.com/rpa (c)05, CN=VeriSign Class 3 Secure Server CA Subject Public Key Info: X509v3 extensions: X509v3 Basic Constraints: critical CA:TRUE, pathlen:0 X509v3 Certificate Policies: Policy: 2.16.840.1.113733.1.7.23.3 CPS: https://www.verisign.com/rpa X509v3 CRL Distribution Points: URI:http://crl.verisign.com/pca3.crl X509v3 Key Usage: critical Certificate Sign, CRL Sign Netscape Cert Type: SSL CA, S/MIME CA X509v3 Subject Alternative Name: DirName:/CN=Class3CA2048-1-45 X509v3 Subject Key Identifier: 6F:EC:AF:A0:DD:8A:A4:EF:F5:2A:10:67:2D:3F:55:82:BC:D7:EF:25 X509v3 Authority Key Identifier: DirName:/C=US/O=VeriSign, Inc./OU=Class 3 Public Primary Certification Authority serial:70:BA:E4:1D:10:D9:29:34:B6:38:CA:7B:03:CC:BA:BF Signature Algorithm: sha1WithRSAEncryption c3:7e:08:46:5d:91:36:cf:67:dc:d7:a7:af:af:b8:22:c3:8b:

...

#### **X.509: Extensions**

- Subject Key Identifier (SKID) a hash of the public key
- Authority Key Identifier (AKID)
	- A hash of the Issuer's public key (CA's SKID) and/or
	- The issuer and serial number of the CA
- CRL Distribution Point where do I find revocation information?
- Extensions that define key usage limitations: Basic Constraints, X509v3 Key Usage, Netscape Cert Type

#### **X.509 Extensions**

- Subject Alternative Name additional hostnames, email address, IP Addresses and more to associate with the cert
- Critical Extensions: Fail if you don't understand it.

#### **X.509 CRLs**

- A list of certificates revoked by a CA
- Contains expiration date
- Signed by CA's private key
- Shouldn't be SSL protected (circular problem)

# **X.509 CRL Example**

Certificate Revocation List (CRL): Version 2 (0x1) Signature Algorithm: sha1WithRSAEncryption Issuer: /C=US/ST=California/L=Hawthorne/O=PhilNet/CN=PhilNet CA Last Update: Mar 3 23:16:49 2007 GMT Next Update: Mar 10 23:16:49 2007 GMT CRL extensions: X509v3 CRL Number:  $\sim$  1  $\sim$  1  $\sim$  1 Revoked Certificates: Serial Number: E5FE840E9495462E Revocation Date: Sep 14 01:19:48 2006 GMT Signature Algorithm: sha1WithRSAEncryption 3f:f2:76:52:dd:30:4e:a6:6b:a0:b6:4d:99:af:b5:fa:e3:5e: f4:d0:c1:36:d9:76:cf:88:19:5b:79:e3:69:a4:f6:4c:8a:be: 2e:82:af:2f:7b:20:8e:8c:7c:01:9d:59:ea:17:6e:63:c1:53: 85:94:da:40:0c:b6:9c:ab:13:18:04:b9:12:f6:d8:57:7f:03: cd:9a:3d:36:f7:11:f6:01:f6:59:95:1a:77:e6:5e:9d:dd:10: 6f:04:a9:7b:b4:7b:5c:31:f3:4d:37:a6:c4:6f:45:11:b7:45: 80:d4:42:ee:4b:96:fb:c5:17:78:f8:e1:89:af:a9:05:cd:22: 0a:63

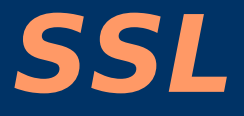

- Secure Sockets Layer
- Being deprecated by TLS
- SSLv3 is roughly equivalent to TLSv1
- TLS = Transport Layer Security
- SSL/TLS is a way to verify the part you connect to and create an encrypted tunnel for security communication
- Also allows for client authentication

# **SSL: Negotiation**

- Client connects to server
- Server provides certificate (and optionally, certificate path)
- Client verifies certificate using own trusted roots
- Optionally: client provides certificate and server verifies
- Client uses server public key to encrypt symmetric key and send it to server
- This new key used to encrypt session

# **SSL: Negotiation**

#### • OK, maybe there's a few more steps...

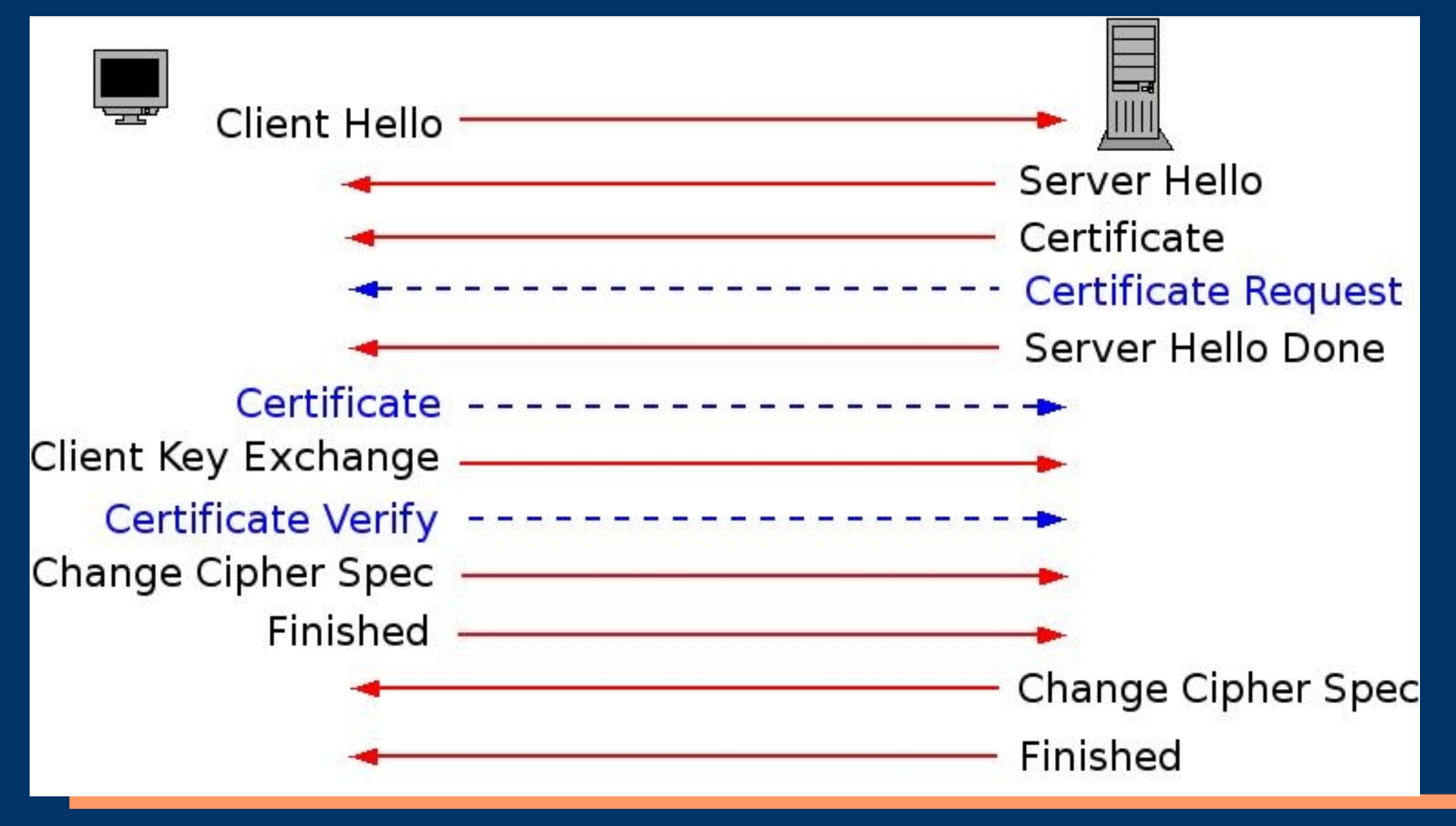

#### **SSL: Negotiation: CAs**

- Client (and server if using client auth) **MUST** already have a copy of the root CA **and** trust it to verify cert.
- Intermediate certs **MAY** be passed with certificate
- SSL Server Authentication: intermediate certs are **not** usually passed, but may be (i.e. new verisign CA cert)
- SSL Client Authentication: intermediate certs **are** usually passed

#### **SSL: Certificate Verification**

- Is the certificate valid (not expired?)
- Is the certificate signed by a CA we trust (or does it at least lead up to one we trust)?
- Is that signature (and all signatures in the chain) valid?
- Optionally: is the certificate revoked? (involves retrieving and verifying CRL)

# **SSL: Wait... symmetric key?**

- Computationally easier and quicker
- Different key each time adds security
- In many cases client doesn't have a key, so a key would have to be generated anway

#### **End-User Notes**

- OpenSSL is devided into several subcommands:
	- **req** PKCS#10 / CSRs
	- **x509** certificates
	- **crl** revocation lists
- Most options are the same across subcommands:
	- -**inform** Is the file passed to '-in' in PEM or DER format
	- -**in** read this file
	- -**noout** don't print the actual cert/crl/csr
	- -**text** print out the text of what's in the object

### **End-User Notes: Commands**

- Create keypair:
	- openssl req -newkey rsa:1024 -keyout server.key \ -out server.csr
- This creates a private key, and a CSR with a public key in it
- If you already have a private key key: openssl req -key server.key -out server.csr
- To view your key: openssl rsa -noout -text -in server.key
- To view your csr: openssl req -noout -text -in server.csr
- To view your crt: openssl x509 -noout -text -in server.crt

#### **End-User Notes: Commands**

• Verify a certificate against a CA openssl verify -CAfile ca.crt server.crt

- What if there's a CA-chain? cat root-ca.crt sub-ca.crt > bundle.crt openssl verify -CAfile bundle.crt server.crt
- Get subject "hash" openssl x509 -noout -hash -in server.crt

#### **End-User Notes: HTTPS**

- For Apache HTTPS Server
	- **SSLCertificateFile Server's** certificate
	- **SSLCertificateKeyFile** Matching private key
	- **SSLCertificateChainFile** Intermediate CAs
	- **SSLCACertificateFile** Do **NOT** put intermediate CAs here. Verisign recommends here, but here  $==$  bad.

#### **End-User Notes: HTTPS**

- For Apache accepting HTTPS Clients – **SSLCACertificateFile** - Valid CAs client certs may be signed with. Like the CAs in your browser.
	- **SSLCARevocationFile** CRL bundle to use when validating client certificates
	- **SSLCADNRequestFile** CAs names to send to the client as allowable CAs (so a client may select one if they have multiple)
	- **SSLVerifyClient** Set to none/optional/required
	- **SSLVerifyDepth** How deep down the rabbit hole are you willing to go?

#### **End-User Notes: Private Keys**

- Keep your private key **private**!
- Where possible, keep it encrypted
- If not encrypted, mode 400
- If your company relies on PKI, consider a keystore (i.e. Ingrian)
- Report key compromises to the CA **immediately** so the cert may be revoked

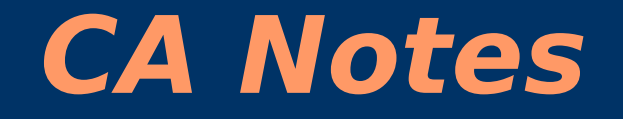

- Being a CA is a lot of responsibility
- Verification, policy, etc.
- There are two ways to build an OpenSSL CA
	- The standard way
	- The PKIX way

- PKIX says that email address should **not** be in subject
- PKIX says that email address **should** be in SubjectAltName
- PKIX says lots of things, but this one is tricky with OpenSSL, unfortunately.
- We'll violate one PKIX rule: critical extensions.

- This is the same for both methods:
	- mkdir -p CA/{certsdb,certreqs,crl,private}
	- chmod 700 CA/private
	- touch CA/index.txt
- In your new CA directory, make a copy of your system openssl.cnf
- Modify your openssl.cnf...

#### • Set paths...

- dir =  $\epsilon$  path to CA $>$
- certs = \$dir/certsdb
- new certs dir  $=$  \$certs
- $-$  database = \$dir/index.txt
- certificate = \$dir/cacert.pem
- serial = \$dir/serial
- crldir = \$dir/crl
- crlnumber = \$dir/crlnumber
- $-$  crl =  $$crdir/crl.pem$
- private  $key = $dir/private/cakey.$ pem
- Many systems use various names for these directories, so we must make sure we adjust to what we made

• Set various options... – Section for extensions  $\cdot$  x509 extensions = usr cert – Expirations  $\cdot$  default dates = 365  $\cdot$  default crl days = 30 – Honor Extensions In Request  $\cdot$  copy extensions = copy – Set a policy • policy = policy match • More on policies in a bit...

#### • Set Extensions

- Recall, we set 'usr cert' as the place x509 extensions are stored
- So, under "[ usr\_cert ]":
	- basicConstraints=CA:false
	- subjectKeyIdentifier=hash
	- authorityKeyIdentifier=keyid, issuer
	- crlDistributionPoints=URI:http://example.com/ca.crl
- We'll also define an additional extension section for signing CAs (probably only ourself)
- Under "[ v3\_ca ]"
	- basicConstraints=CA:true
	- subjectKeyIdentifier=hash
	- authorityKeyIdentifier=keyid:always,issuer:always
	- crlDistributionPoints=URI:http://example.com/ca.crl

## **CA Notes: The standard way**

- Create keypair:
	- openssl req -new -keyout private/cakey.pem -out \ careq.pem -config ./openssl.cnf
- Self-sign:
	- openssl ca -create\_serial -out cacert.pem -days 365 \ -keyfile private/cakey.pem -selfsign -extensions \ v3 ca -config ./openssl.cnf -infiles careq.pem
- Note
	- -create\_serial and -selfsign
	- Possible in one step with 'req', but then you can't use -create\_serial

# **CA Notes: Let's have a look...**

\$ openssl req -noout -text -in careq.pem Certificate Request: Data: Version: 0 (0x0) Subject: C=US, ST=California, L=Hawthorne, O=PhilNet, CN=test/emailAddress=phil@ipom.com Subject Public Key Info: Public Key Algorithm: rsaEncryption RSA Public Key: (1024 bit) Modulus (1024 bit): 00:f9:c6:90:7f:07:14:ad:15:a9:be:ee:f0:27:d5: ef:d3:cf:16:ec:72:32:1e:86:7f:90:8f:85:50:e4: 0b:cd:f1:8a:00:dc:a3:f1:e2:bb:8d:44:75:bf:a8: bf:72:55:f6:3c:06:a9:e9:d5:6a:38:7f:6b:01:31: cc:15:fb:1b:2b:d3:9e:f7:e1:0d:53:cb:7f:42:fc: ba:d4:af:a8:ac:6e:8c:59:c2:dd:d9:e5:27:b0:3a: c2:ab:25:26:1e:77:36:be:32:ea:e6:94:30:0b:96: 7b:36:92:8c:5c:ee:ad:69:52:8f:23:83:42:34:8a: 66:da:f8:44:da:13:1a:f7:8f Exponent: 65537 (0x10001) Attributes: a0:00 Signature Algorithm: sha1WithRSAEncryption 6c:a2:2b:b9:5a:5b:ca:90:f1:c5:a5:16:87:ca:a2:90:8b:74: 07:ad:db:6e:6f:53:2b:97:24:a7:56:95:b4:e6:5f:2e:88:8b: ba:0e:ac:00:99:3d:16:18:a4:8c:41:f2:2c:69:48:a8:38:56: 37:a0:ed:91:bd:53:79:ef:13:10:57:ba:bf:89:48:52:1d:93: 72:18:c1:ce:f8:e7:da:d8:b0:3e:a0:8f:f8:d3:4a:6c:f8:72: 62:0b:53:07:d5:f5:90:5e:dc:d3:94:87:34:9d:e4:e5:b9:fc: f3:f2:c6:dd:5c:58:9b:5c:b4:33:b2:f5:5a:57:42:9f:89:69: d0:71

#### **CA Notes: Let's have a look**

\$ openssl x509 -noout -text -in cacert.pem

Certificate:

Data:

```
 Version: 3 (0x2)
Serial Number:
  b9:bf:e9:b1:55:b9:ad:68
Signature Algorithm: sha1WithRSAEncryption
Issuer: C=US, ST=California, L=Hawthorne, O=PhilNet, CN=test/emailAddress=phil@ipom.com
Validity
  Not Before: Apr 22 02:26:20 2007 GMT
  Not After : Apr 21 02:26:20 2008 GMT
Subject: C=US, ST=California, L=Hawthorne, O=PhilNet, CN=test/emailAddress=phil@ipom.com
Subject Public Key Info:
  Public Key Algorithm: rsaEncryption
  RSA Public Key: (1024 bit)
    Modulus (1024 bit):
    Exponent: 65537 (0x10001)
X509v3 extensions:
  X509v3 Basic Constraints:
    CA:TRUE
  X509v3 Subject Key Identifier:
    8A:D1:CD:4F:23:F6:86:81:57:04:F8:62:50:5E:1D:47:8B:02:69:CF
  X509v3 Authority Key Identifier: 
    keyid:8A:D1:CD:4F:23:F6:86:81:57:04:F8:62:50:5E:1D:47:8B:02:69:CF
    DirName:/C=US/ST=California/L=Hawthorne/O=PhilNet/CN=test/emailAddress=phil@ipom.com
    serial:B9:BF:E9:B1:55:B9:AD:68
```
 X509v3 CRL Distribution Points: URI:http://alt.home.pv/philnet\_ca.crl

Signature Algorithm: sha1WithRSAEncryption

#### **CA Notes**

- Perfectly good CA
- It can sign certs, generate CRLs, etc.
- But... it's not PKIX compliant!
- Looking at man page...
	- Generate proper req with SubjectAltName=email:move ?
	- We also may play with copy extensions...

- Under "[ req ]" set – req extensions = v3 req
- Under "[v3 req ]" do

– "SubjectAltName=email;move"

- This says make SubjectAltName in req
- And try it again...
- Looks good...

#### • Looks good

- Issuer: C=US, ST=California, L=Hawthorne, O=PhilNet, CN=test
- Subject: C=US, ST=California, L=Hawthorne, O=PhilNet, CN=test
- X509v3 Subject Alternative Name: email:
- Even CSR looks good:
	- Subject: C=US, ST=California, L=Hawthorne, O=PhilNet, CN=test
	- Requested Extensions: X509v3 Subject Alternative Name: email:phil@ipom.com

#### • Important Notes

- If you request the extension in x509\_extensions, but don't set a value in req\_extensions, SAN will be blank (not in Subject to be copied from).
- req\_extensions can't have AKID, crlDP, or other extensions only a CA can set. These must be in x509\_extensions
- With "subjectAltName = email:move" under "usr\_cert" any certificate with SAN will LOOSE it upon signing (moving 'null' from Subject to SAN)!!
- Same thing for v3 ca and signing future subordinate CAs!!
- Without them, non-PKIX CSRs won't become PKIX upon signing!!
- Suck... need multiple extension profiles

#### • Extension Profiles Needed

- usr\_cert
- usr cert has san
- $v3$  ca
- v3\_ca\_has\_san
- "has\_san" ones don't do "subjectAltNames=email:move"

#### **CA Notes: Policies**

- Policies determine criteria for a CSR before signing it
- For each piece of the Subject, you can specify optional, supplied, or match
	- **Optional** we don't care if it is there
	- **Supplied** It has to be there, we don't care what it is
	- **Match** It must match the CAs exactly

#### **CA Notes: Policies**

[ policy match ]  $counterName = match$ stateOrProvinceName = match  $localityName = supplied$ organizationName = match organizationalUnitName = optional commonName = supplied emailAddress = optional

- 
- 
- 
- 
- -

#### **CA Notes: Policies**

[ policy anything ] countryName = optional stateOrProvinceName = optional localityName = optional  $orqanizationName = optional$ organizationalUnitName = optional commonName = supplied emailAddress = optional

- 
- 
- 
- 

# **CA Notes: Signing Certs**

- Signing certificates
	- Put the CSR in certreqs/<name>.csr
	- openssl ca -config ./openssl.cnf -infiles \ certreqs/<name>.csr
	- Cert is in certsdb/<serial>.pem
- **Read** and **Verify** the information presented.
- Default extensions are in "usr\_cert", default policy is "policy match"
- Override with "-extensions v3\_ca" or "-policy policy anything"

# **CA Notes: Revoking Certs**

- To revoke a cert, first choose a reason:
	- unspecified
	- keyCompromise
	- CACompromise
	- affiliationChanged
	- superseded
	- cessationOfOperation
	- certificateHold
- Find the cert in certsdb and revoke
	- openssl ca -config openssl.cnf -crl\_reason \ superseded -revoke certsdb/<serial>.pem
- Don't forget to generate CRL!

#### **CA Notes: Generating CRLs**

- Easy as cake:
	- openssl ca -config openssl.cnf -gencrl -out \ crl.pem
- Get it somewhere where people can find it. i.e. crlDP

# **Modifying Your CA**

- Modifying your CA is possible
- Sometimes called 'reconstituting' the CA
- Usually done for a new crIDP or signingPolicy
- Simply re-(self-)signing the CA **Certificate**
- Old certs should still validate, but won't have new info
- **BE CAREFUL WITH THIS!**

# **X.509 Compared to PGP**

- PGP
	- Web of trust
	- No central authority
	- **You** decide who you trust
	- Money is rarely involved
- X.509
	- Central Authority
	- You can only choose authorities:
		- But only sorta you kinda **have** to trust the ones most people trust (Verisign, Thawte)
	- In some cases you can choose specific people/entites/certs – but the system isn't designed for it
	- Money is usually involved
	- Less work for users

#### **Reading and References**

- $\cdot$  RFC 3280 X.509 Certificates and CRLs ftp://ftp.rfc-editor.org/in-notes/rfc3280.txt
- $\cdot$  RFC 4346 TLSv1 Spec ftp://ftp.rfc-editor.org/in-notes/rfc4346.txt
- Netscape SSLv3 spec http://wp.netscape.com/eng/ssl3/3-SPEC.HTM
- RFC4158 Certificate Path Building ftp://ftp.rfc-editor.org/in-notes/rfc4158.txt
- And of course... http://www.phildev.net/ssl/

#### **The End!**

- Thanks for your time
- Questions?